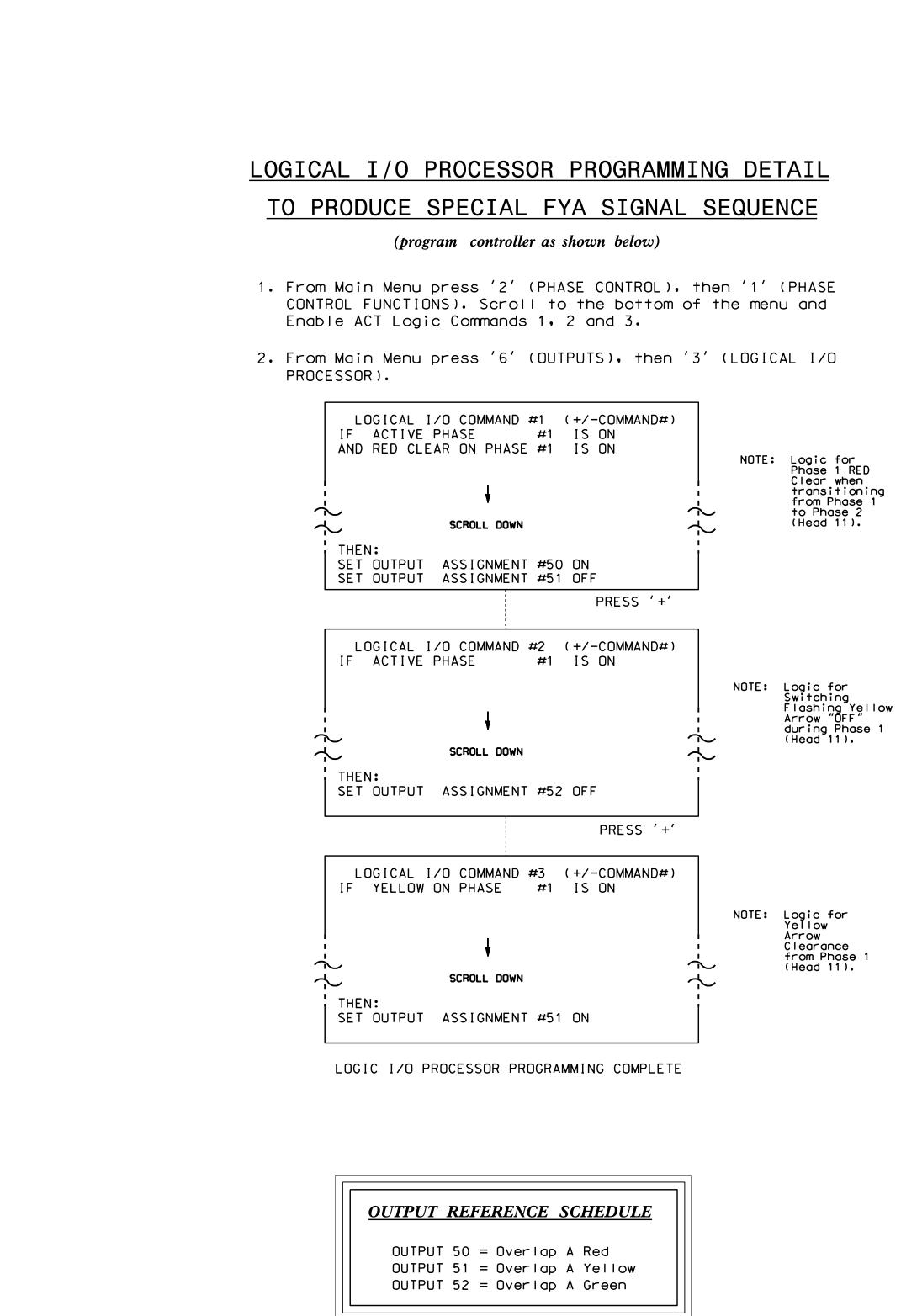

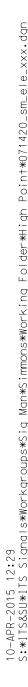

| PROJECT REFERENCE NO.                                                                                                    | SHEET NO.       |
|----------------------------------------------------------------------------------------------------|-----------------|
| C-5558 Si                                                                                                    | . 111.2         |
|                                                                                                    |                 |
|                                                                                                    |                 |
|                                                                                                    |                 |
|                                                                                                    |                 |
|                                                                                                    |                 |
| OVERLAP PROGRAMMING DETAIL<br>(program controller as shown below)                                                                                                    |                 |
| From Main Menu press '8' (OVERLAPS), then<br>'1' (VEHICLE OVERLAP SETTINGS).                                                                                                   |                 |
| PAGE 1: VEHICLE OVERLAP 'A' SETTINGS<br>PHASE: 12345678910111213141516                                                                                                    |                 |
| VEH OVL PARENTS: XX<br>VEH OVL NOT VEH:<br>VEH OVL NOT PED:                                                                                                    |                 |
| VEH OVL GRN EXT:  <br>STARTUP COLOR: _ RED _ YELLOW _ GREEN<br>FLASH COLORS: _ RED _ YELLOW X GREEN                                                                            |                 |
| SELECT VEHICLE OVERLAP OPTIONS: (Y/N)<br>FLASH YELLOW IN CONTROLLER FLASH?Y<br>GREEN EXTENSION (0-255 SEC)0                                                                    |                 |
| YELLOW CLEAR (O=PARENT,3-25.5 SEC)0.0<br>RED CLEAR (O=PARENT,0.1-25.5 SEC)0.0<br>OUTPUT AS PHASE # (O=NONE, 1-16)0                                                             |                 |
| OVERLAP PROGRAMMING COMPLETE                                                                                                    |                 |
|                                                                                                    |                 |
|                                                                                                    |                 |
|                                                                                                    |                 |
|                                                                                                    |                 |
|                                                                                                    |                 |
|                                                                                                    |                 |
|                                                                                                    |                 |
|                                                                                                    |                 |
| THIS ELECTRICAL DETAIL IS FOR<br>THE SIGNAL DESIGN: 07-1420<br>DESIGNED: June 2014                                                                                             |                 |
| SEALED: 4/7/15<br>REVISED: N/A                                                                                                    |                 |
|                                                                                                    |                 |
|                                                                                                    |                 |
|                                                                                                    |                 |
|                                                                                                    |                 |
| Electrical Detail - Sheet 2 of 2          ELECTRICAL AND PROGRAMMING DETAILS FOR:       NC 68 (Eastchester Drive)       SEAL                                                   |                 |
| ELECTRICAL AND PROGRAMMING<br>DETAILS FOR:       NC 68 (Eastchester Drive)<br>at       SEAL         Prepared in the Offices of:       SR 1836 (Willard Dairy Road)       SEAL  |                 |
| ELECTRICAL AND PROGRAMMING<br>DETAILS FOR:       NC 68 (Eastchester Drive)<br>at       SEAL         Prepared in the Offices of:       SP 1926 (Willland Dainy Poad)       SEAL | MAN AN INTERNET |

750 N.Greenfield Pkwy,Garner,NC 27529

 
 Seorge C. Brown 4/10/2015

 -F12601ED0BEB434...

DATE SIG. INVENTORY NO. 07-1420